## **BACCALAURÉAT GÉNÉRAL**

# **Épreuve pratique de l'enseignement de spécialité physique-chimie Évaluation des Compétences Expérimentales**

Cette situation d'évaluation fait partie de la banque nationale.

## ÉNONCÉ DESTINÉ AU CANDIDAT

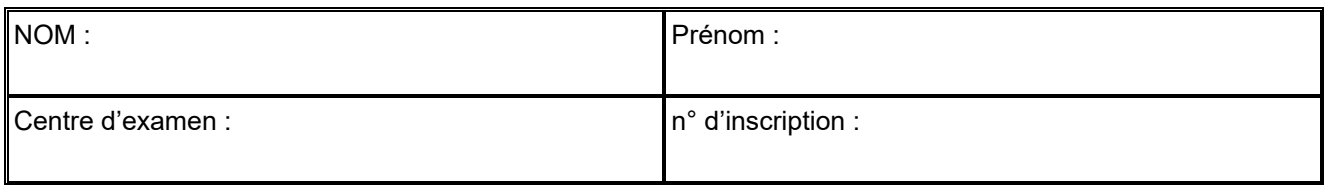

Cette situation d'évaluation comporte **quatre** pages sur lesquelles le candidat doit consigner ses réponses. Le candidat doit restituer ce document avant de sortir de la salle d'examen.

Le candidat doit agir en autonomie et faire preuve d'initiative tout au long de l'épreuve.

En cas de difficulté, le candidat peut solliciter l'examinateur afin de lui permettre de continuer la tâche.

L'examinateur peut intervenir à tout moment, s'il le juge utile.

L'usage de calculatrice avec mode examen actif est autorisé. L'usage de calculatrice sans mémoire « type collège » est autorisé.

## **CONTEXTE DE LA SITUATION D'ÉVALUATION**

Au XVIIIème siècle, la mise à l'eau des bateaux sortant des chantiers navals se faisait à l'aide de rampes de lancement sur lesquelles la coque glissait en frottant. Si les frottements étaient trop faibles le bateau pouvait accéder à la mer avec une vitesse excessive. Dans le cas contraire, le bateau pouvait s'arrêter avant d'accéder à la mer, ou bien pire, l'échauffement résultant des frottements pouvait provoquer un incendie.

Répondant à un prix lancé par l'Académie des sciences en 1779, le physicien Charles Coulomb fît des expérimentations sur le frottement au terme desquelles il énonça les lois qui le régissent.

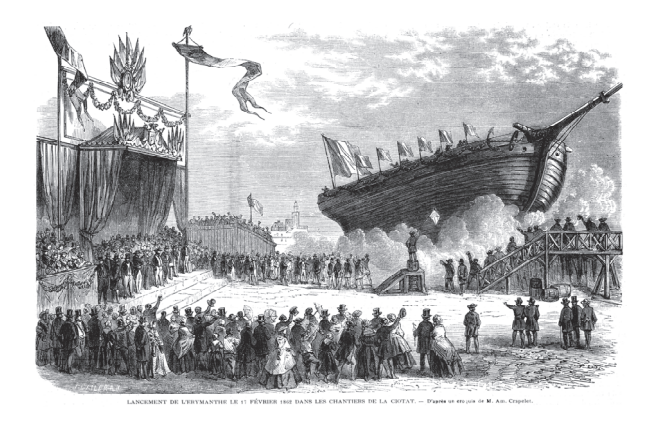

*Gravure - Lancement de l'Erymanthe le 17 février 1862 dans les chantiers de La Ciotat*

*Le but de cette épreuve est d'identifier et d'étudier les paramètres qui ont une influence sur le frottement exercé par un support horizontal sur un mobile qui glisse à sa surface.* 

## **FROTTEMENT DYNAMIQUE** Session

# **INFORMATIONS MISES À DISPOSITION DU CANDIDAT**

## **Frottement dynamique sur un support horizontal**

Lorsqu'un mobile glisse sur un support horizontal, et si l'on néglige les interactions avec l'air, deux forces s'exercent sur lui :

- le poids  $\vec{P}$
- la réaction du support  $\vec{R}$  avec  $\vec{R} = \vec{N} + \vec{F}$

où  $\vec{F}$  est la force de frottement dynamique et  $\vec{N}$  est la composante verticale de  $\vec{R}$ 

On peut montrer dans ces conditions que la somme des forces extérieures exercées sur le mobile s'exprime par la relation :  $\sum \vec{F}_{ext} = \vec{P} + \vec{R}$  =  $\vec{F}$ 

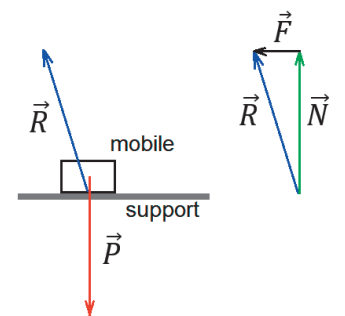

### **Dispositif et protocole expérimental**

On dispose d'un mobile qui est un parallélépipède rectangle. Sa masse peut être augmentée par ajout de matière et ses faces opposées ne sont pas constituées du même revêtement.

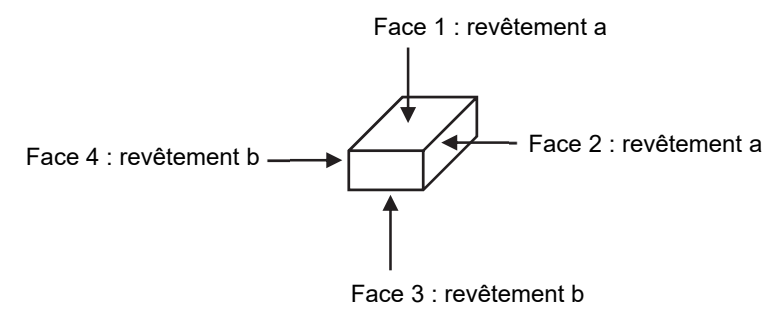

Un dispositif d'enregistrement vidéo est fixé au-dessus de la table horizontale qui supporte le mobile. Il permet de filmer son mouvement.

Un repère de longueur connue est déposé sur la table afin de pouvoir étalonner les longueurs sur la vidéo.

La vidéo peut alors être exploitée par un logiciel de pointage et le tableau de valeurs obtenu peut être enregistré au format texte.

Enfin, un programme écrit en langage Python nommé **«** *Frottements.py »*, disponible dans le dossier **« Frottements »**, récupère les valeurs du fichier texte et les traite pour fournir :

- le tracé de la force de frottement en plusieurs points ;
- le calcul de la norme de la force de frottement accompagnée de son incertitude-type.

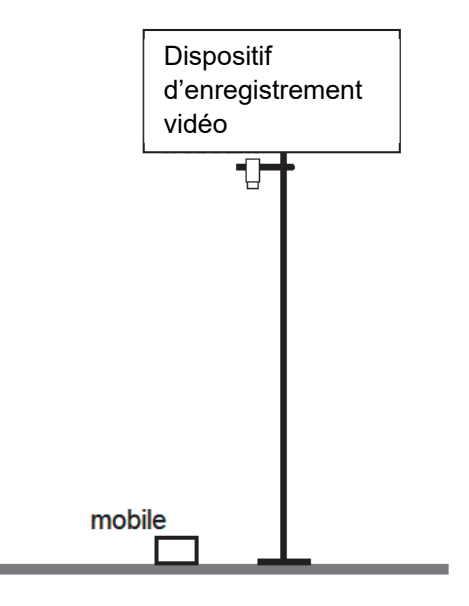

### **Schématiquement, le protocole est le suivant** :

Enregistrement vidéo Pointage Enregistrement au format texte Traitement avec **«** *Frottements.py »*

## **FROTTEMENT DYNAMIQUE** Session

## **TRAVAIL À EFFECTUER**

#### **1. Exploitation d'une vidéo du mouvement** (20 minutes conseillées)

La vidéo à exploiter est disponible dans le dossier **« Vidéos »**. Le nom du fichier est de la forme **«** *masse(g)\_surface(cm2)\_revetement* **»** où *masse* et *surface* sont remplacés par les valeurs utilisées lors de l'enregistrement vidéo, et où *revetement* est remplacé par la nature du revêtement.

Dans le cas présent le fichier se nomme :

Suivre le protocole schématique mis à disposition, à partir de l'étape **« Pointage »**, à l'aide des notices simplifiées disponibles pour la manipulation des logiciels.

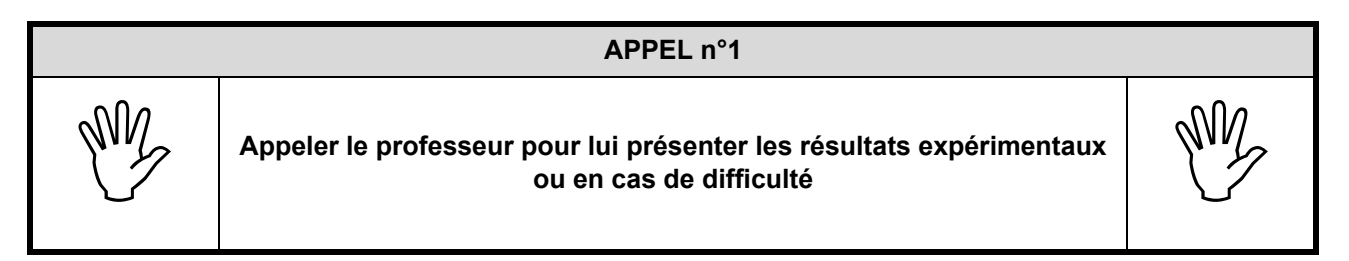

Démarrer l'éditeur Python et ouvrir le programme **«** *Frottements.py »* (disponible dans le dossier **« Frottements »**). Suivre les instructions de la notice simplifiée pour l'utilisation du programme Python **« Frottements.py »**

Observer les résultats donnés par le programme (graphique et valeurs). Compléter alors le fichier **«** *resultats* **»** (uniquement la rubrique *Résultat de la partie 1* en rouge) avec la valeur de la force de frottement renvoyée par le programme et son incertitude-type, en choisissant le nombre de chiffres significatifs convenable.

Indiquer ci-dessous la direction et le sens de la force de frottement en la comparant à la direction et au sens du mouvement.

…………………………………………………………………………………………………..……….………..………………..

#### **2. Démarche expérimentale** (10 minutes conseillées)

Indiquer dans le fichier **«** *resultats* **»** (dans la rubrique *Paramètres expérimentaux (partie 2)* en orange) les paramètres expérimentaux qui peuvent être modifiés lors de l'étude des frottements avec le dispositif mis à disposition.

Choisir un des paramètres identifiés et proposer de manière succincte une démarche expérimentale permettant d'étudier son influence par comparaison avec les résultats obtenus dans la **partie 1**.

…………………………………………………………………………………………………..……….………..……………….. …………………………………………………………………………………………………..……….………..……………….. …………………………………………………………………………………………………..……….………..……………….. …………………………………………………………………………………………………..……….………..……………….. …………………………………………………………………………………………………..……….………..……………….. …………………………………………………………………………………………………..……….………..………………..

# **FROTTEMENT DYNAMIQUE** Session

# …………………………………………………………………………………………………..……….………..………………..

…………………………………………………………………………………………………..……….………..………………..

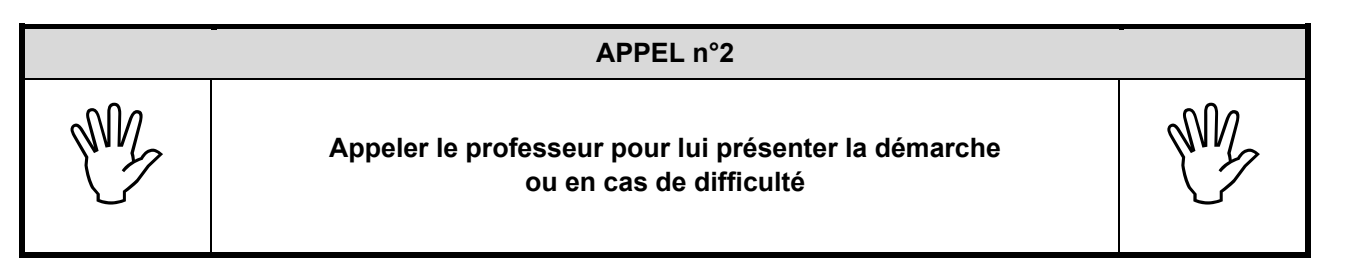

- **3. Mise en œuvre et conclusions** (30 minutes conseillées)
	- 3.1. Étude du paramètre choisi dans la **partie 2**

Mettre en œuvre la démarche proposée.

Dans le fichier **«** *resultats* **»**, dans la section « *résultats parties 2 et 3* en bleu *»*, noter le paramètre expérimental choisi. Noter également la valeur (ou la nature) du paramètre choisi ainsi que la valeur de la force de frottement obtenue.

#### 3.2. Étude du ou des autres paramètres

*Note : le professeur-évaluateur dispose de résultats de pointages sous forme de fichiers texte.* 

Demander au professeur les fichiers utiles.

Exploiter les fichiers puis compléter les colonnes « *résultats partie 1* en vert **»** *et* « *résultats partie 2 et 3* en gris ».

Analyser les résultats obtenus et compléter la colonne des commentaires. Enregistrer le fichier avec vos nom et prénom sous la forme **«** *resultats\_NOM\_PRENOM* **»**.

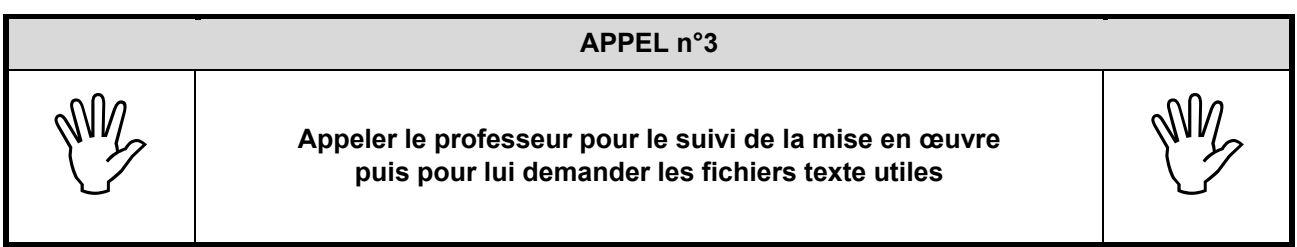

**Défaire le montage et ranger la paillasse avant de quitter la salle.**